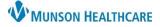

# Referrals Component for Providers, Clinical, and Clerical Staff

## Cerner PowerChart Ambulatory EDUCATION

## Overview

The Referrals component will be available for all Ambulatory Care Team Members, found on the AMB Workflow. The Referrals component displays referrals ordered from Cerner and external referrals received and entered manually by Cerner ambulatory locations.

#### Referrals Component

### **To view Referrals:**

- 1. Navigate to the Referrals component in the AMB Workflow.
- 2. A list of the patient Referrals displays.
- 3. Refresh loads all new referrals.

| AMB Primary Care Workflow | × | AMB QOC - Primary Care | X AMB QOC - Pediatric | × |                       |          | <b>1</b> 0    |          |
|---------------------------|---|------------------------|-----------------------|---|-----------------------|----------|---------------|----------|
| :                         | Ŧ | Referrals              |                       |   |                       |          |               | 3 😔      |
| Chief Complaint           | î | Written Date           | Medical Service       | 2 | Reason                | Refer To | Status        | Priority |
| Opioid Review             | ш | ▼ In-Progress          |                       |   |                       |          |               |          |
| Problem List              | ш | Mar 1, 2024            | Medical Oncology      |   | Lung Cancer Screening |          | Not Started   | Routine  |
| Documents (12)            | Ш | Mar 1, 2024            | Diabetes Education    |   | Diabetes Education    |          | Not Started   | Routine  |
| Patient Education         | Ш | Jul 11, 2023           | Cardiology            |   | test                  |          | Prep for Send | Routine  |

## To view additional Referrals details:

- 1. Select the specific referral.
- 2. View information including:
  - Status of referral.
  - Type of referral.
  - Referral dates.
- 3. Click the X to close the Referrals details window.

| eferrals      |                 |        | £        | 3             |          |                       |                                                                                                    |
|---------------|-----------------|--------|----------|---------------|----------|-----------------------|----------------------------------------------------------------------------------------------------|
| Written Date  | Medical Service | Reason | Refer To | Status        | Priority | Duen feu Cour         | 1                                                                                                    |
| ▼ In-Progress |                 |        |          |               |          | Prep for Send         | 1                                                                                                    |
| Jul 11, 2023  | Cardiology      | test   |          | Prep for Send | Routine  | Medical Service       | Cardiology                                                                                               |
|               |                 |        |          |               |          | Referral Type         | 2                                                                                                    |
|               |                 |        |          |               |          | Referral Reason       | test                                                                                                    |
|               |                 |        |          |               |          | Codified Reason       | Z00.01 - Encounter for annual general<br>medical examination with abnormal<br>findings in adult          |
|               |                 |        |          |               |          | Treatment to Date     |                                                                                                    |
|               |                 |        |          |               |          | Referred From         | MHC Munson Family Practice Center<br>Traverse City/Munson Family Practice<br>Center - Test MD, Physician |
|               |                 |        |          |               |          | Referral Written Date | 7/11/2023                                                                                                |
|               |                 |        |          |               |          | Requested Start Date  | 7/11/2023                                                                                                |